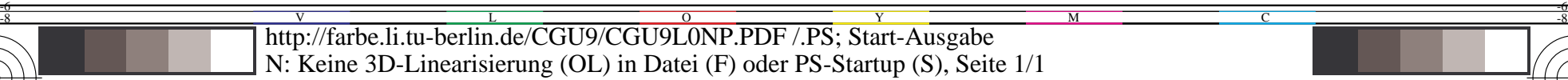

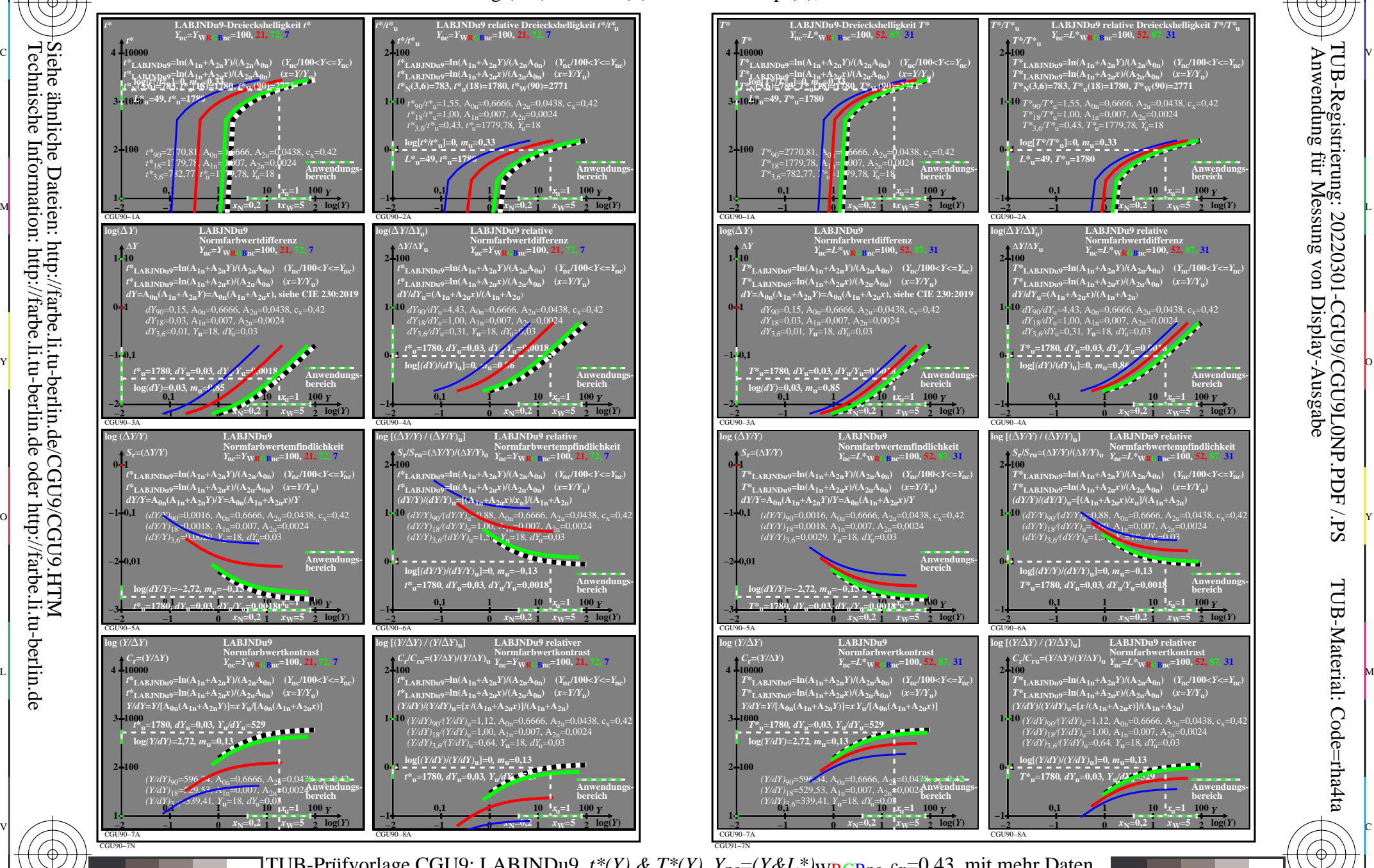

C

M

Y

 $\overline{O}$ 

 $\frac{1}{26}$  -8  $\frac{1}{20}$  -8  $\frac{1}{20}$  -8  $\frac{1}{20}$  -8  $\frac{1}{20}$  -8  $\frac{1}{20}$  -9  $\frac{1}{20}$  -9  $\frac{1}{20}$  -9  $\frac{1}{20}$  -9  $\frac{1}{20}$  -9  $\frac{1}{20}$  -9  $\frac{1}{20}$  -9  $\frac{1}{20}$  -9  $\frac{1}{20}$  -9  $\frac{1}{20}$  -9  $\frac{1}{20}$ 

L

V

-6

TUB-Material: Code=rha4ta

Code=rha4ta

-6

Anwendung für Messung von Display-Ausgabe

TUB-Registrierung: 20220301-CGU9/CGU9L0NP.PDF /.PS

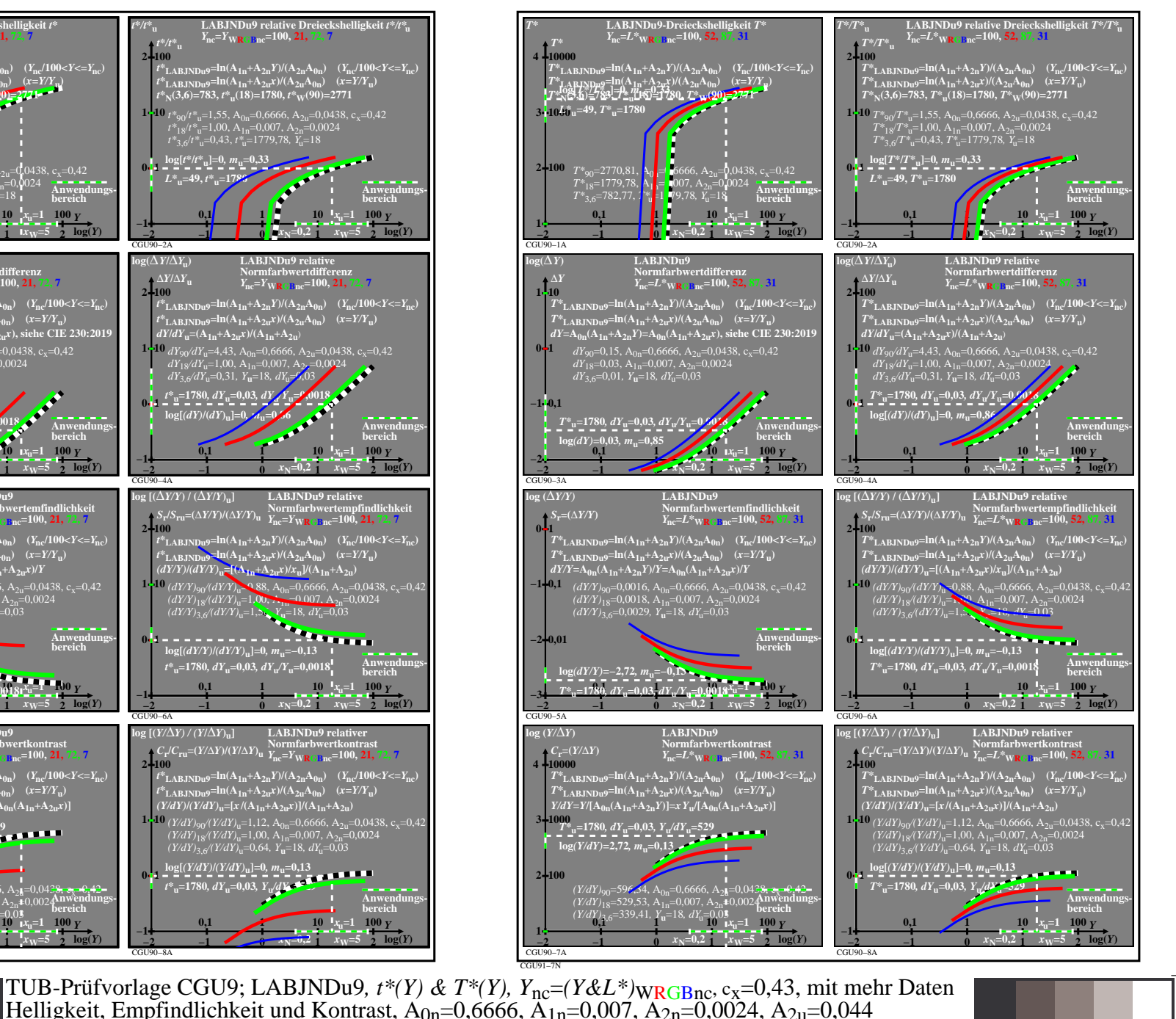

C

-8

-8